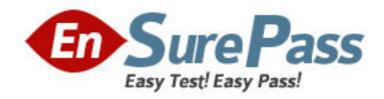

Vendor: Microsoft

**Exam Code:** 70-563

Exam Name: PRO: Designing and Developing Windows

Applications Using the Microsoft .NET Framework 3.5

Version: DEMO

1: You are creating a Windows Forms application by using the .NET Framework 3.5. The application will use a wizard interface that has 14 panels. Each panel will use data elements stored in the local database. The application will use a Microsoft SQL Server 2008 Compact Edition to locally store application data. The users can save their position in the wizard between application sessions. Users will access the application from their Windows Vista client computers. You need to ensure that users can retrieve their position in the wizard from any client computer. What should you do?

A.Store the application state in the App.config file

B.Store the application state in the Machine.config file

C.Store the application state in the local data store. Use SQL Server 2008 replication to synchronize the application state data to a remote SQL Server 2008 database instance.

D.Store the application state in the local data store. Use the Microsoft Sync Framework to synchronize the local data store to a remote SQL Server 2008 database instance.

## **Correct Answers: D**

2: You are creating a Windows application by using the .NET Framework 3.5.

The application will be used to retrieve information about the technical skills of the employees.

The data will be retrieved from the following related tables on a Microsoft SQL Server 2008 database instance by using LINQ to SQL:

EmployeeSkills table

TechnicalSkills table

The application must retrieve data from the TechnicalSkills table only when the corresponding EmployeeSkills rating value is 3. In addition, the application must minimize data returned and prevent duplicate information from being returned.

You need to meet the outlined requirements in one roundtrip to the database.

What should you do?

A.Use a LINQ query to join EmployeeSkills data to TechnicalSkills data based on the skill rating level.

B.Use a LINQ query along with a Where clause to select EmployeeSkills records only when the skills rating value is equal to 3.

C.Set the DataContext. DeferredLoadingEnabled setting to False. Allow the records to be accessed by the caller on demand.

D.Set the DataContext. DeferredLoadingEnabled setting to True. Use the DataContext.DataLoadOptions.AssociateWith method to associate EmployeeSkills data with TechnicalSkills data based on the skill rating value.

## **Correct Answers: D**

3: You create a Windows application by using the .NET Framework 3.5. The application is named APP1.

APP1 has the following specifications:

It merges information from text files.

It reads each text file as a string.

It runs on a server computer named Server1.

Another application named APP2 also runs on Server1.

You discover that when a function is used to merge the text files, APP1 consumes additional memory. This additional memory consumption affects the operations of APP2.

You need to modify the design of APP1 to ensure minimum effect on APP2.

What should you do?

A.Use the + operator for the merge process.

B.Use the StringBuilder.Append method for the merge process.

C.Write a code segment to perform the merge process on a new thread.

D.Write a code segment in a separate project to perform the merge process. Configure the project to start the merge operation as a new process.

## **Correct Answers: B**

4: You are creating a Windows application by using the .NET Framework 3.5.

The application is used to retrieve information about musicians.

The application uses LINQ to SQL to return an Artist object, and related Album objects for each artist.

You plan to add a method named FindArtists. The method has parameters named ArtistName of type string and IncludeAlbums of type boolean.

The FindArtists method must meet the following requirements:

If the IncludeAlbums parameter is set to True, then all the Album objects of the returned Artist object are populated.

If the IncludeAlbums parameter is set to False, then all the Album objects of the returned Artist object are not populated.

No duplicated data is returned.

Data returned does not require additional processing on the client application.

You need to ensure that changes to the client application are minimal.

What should you do?

A.Utilize LINQ join operations to pre-fetch artist and album data. Combine them into a single result set.

B.Modify the DataContext.DeferredLoadingEnabled property to match the IncludeAlbums parameter.

C.Modify and use the LoadWith and AssociateWith methods of the DataContext. LoadOptions. DataLoadOptions property if the IncludeAlbums parameter is set to True.

D.Modify the return value of your method to return a multi-dimensional array of artists and albums. Iterate through the Artist object and populate the second dimension with album data.

## **Correct Answers: C**

5: You are creating a Windows Web service client application by using the .NET Framework 3.5. The user settings between application executions have to be maintained. The application will be executed without administrative privileges. You need to ensure that the application meets the requirements by using minimum amount of development effort. What should you do?

A.Use App.config to store session state.

B.Maintain the session state in a class variable.

C.Create a Windows service to store session state.

D.Use System.Net.CookieContainer to store session state.

Correct Answers: D

6: You are creating a Windows application by using the .NET Framework 3.5. The application makes function calls to an unmanaged library to control the operation of a robot. You create a class that consumes significant memory during function calls to the unmanaged library. You discover that memory consumption increases over time. You need to ensure that the application consistently consumes minimum memory. What should you do?

A.Use the Finalize method.

B.Use the GC.Collect method.

C.Use the IDisposable interface.

D.Use the GC.SuppressFinalize method.

**Correct Answers: C** 

7: You are creating a Windows application by using the .NET Framework 3.5.

The application is connected to a database named Contoso\_DB on the corporate network.

You need to ensure that the following requirements are met:

The application can modify the data when it is offline.

The application can update the changes to or from the Contoso\_DB database when it is online. What should you do?

A.Use ADO.NET data services to expose the required data from the Contoso\_DB database.

B.Use ADO.NET synchronization services to create a local copy of the required data from the Contoso\_DB database.

C.Use ASMX Web services to work with the required data in the Contoso\_DB database. Consume the ASMX Web service from the application.

D.Use Windows Communication Foundation (WCF) to create a Microsoft Message Queue Server (MSMQ) server application on the corporate network. Consume the WCF service from the application.

**Correct Answers: B** 

8: You are creating a Windows application that processes sales orders by using the .NET Framework 3.5.

The application has the following specifications:

It connects to a Microsoft SQL Server 2008 database.

It retrieves data from a table named Products.

The product table has three columns named Name, Description, and Quantity. The application uses the Name and Description columns as lookup fields. It updates the Quantity column when orders are placed.

You need to design a concurrency management strategy that meets the following requirements:

Data integrity is maintained during the update process.

Database locking for the lookup data is minimal.

What should you do?

A.Implement optimistic concurrency on the Products table.

B.Implement pessimistic concurrency on the Products table.

C.Split the Products table into two different tables named Product\_Data and Product\_Quantity. Ensure that the Product\_Data table contains the name and description of the product. Ensure that the Product\_Quantity table contains the quantity details of the product. Implement pessimistic concurrency on the Product\_Data table.

D.Split the Products table into two different tables named Product\_Data and Product\_Quantity. Ensure that the Product\_Data table contains the name and description of the product. Ensure that the Product\_Quantity table contains the quantity details of the product. Implement pessimistic concurrency on the Product\_Quantity table.

**Correct Answers: D** 

9: You create a Windows application by using the .NET Framework 3.5. You plan to use ClickOnce deployment. The application will run in a partial trust environment. You need to store user preferences for the application. What should you do?

A.Save data to isolated storage.

B.Save data to the application folder.

C.Save data to a network file share.

D.Save data to the Windows Temporary Files folder.

**Correct Answers: A** 

10: You are creating a Windows application by using the .NET Framework 3.5. You can use data manipulation operations on the entities stored in a database. You are designing a data access layer for the application. The database schema can change. You need to ensure that the application is minimally affected by the changes made to the database schema. What should you do?

A.Use stored procedures to perform data manipulation on the entities.

B.Use parameterized command objects to perform data manipulation on the entities.

C.Use the DataReader and Command objects to perform data manipulation on the entities.

D.Use the DataAdapter and typed DataSet objects to perform data manipulation on the entities.

**Correct Answers: A**